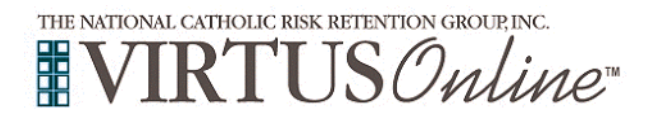

## **Diocese of Gary Registration Instructions**

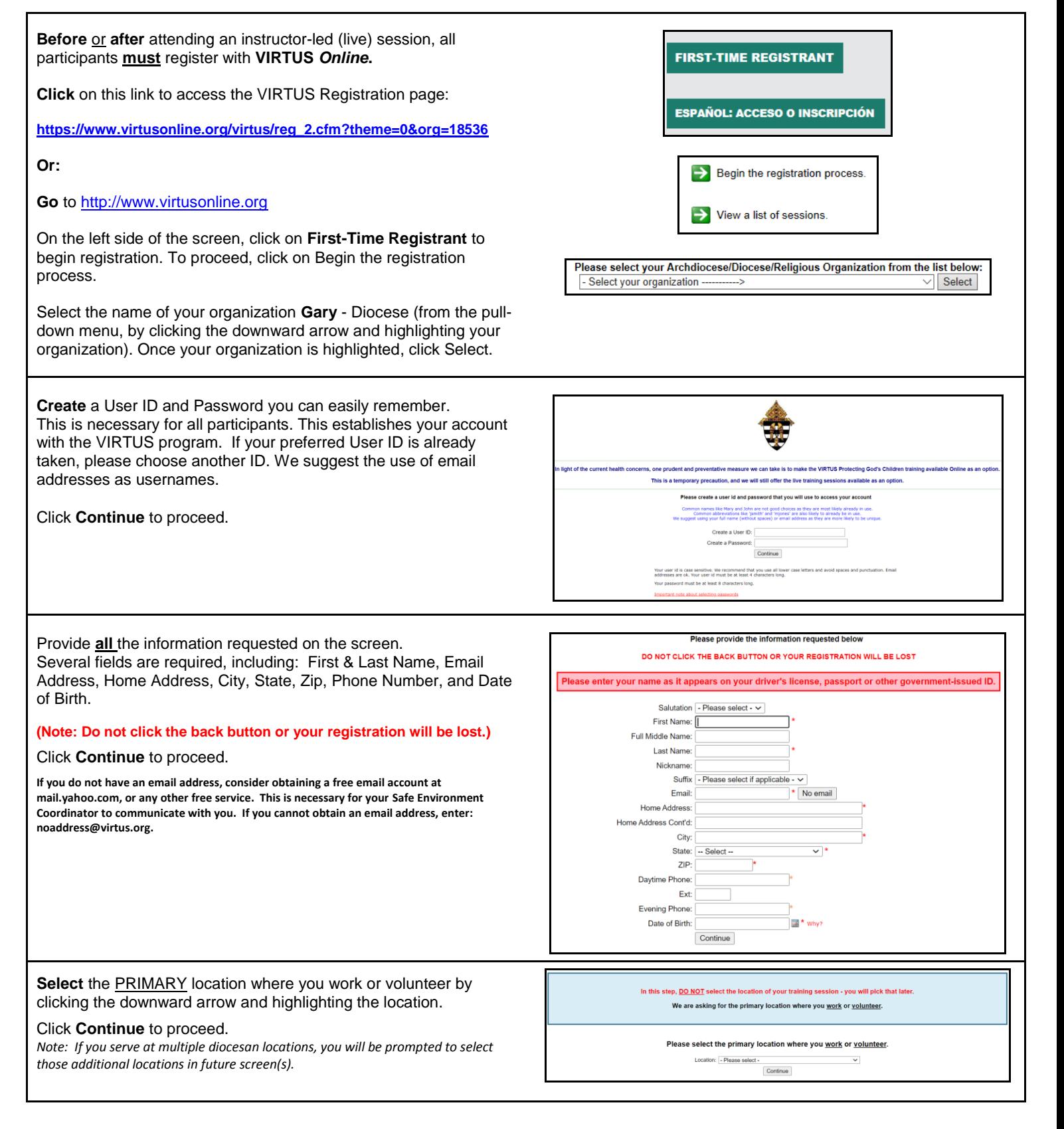

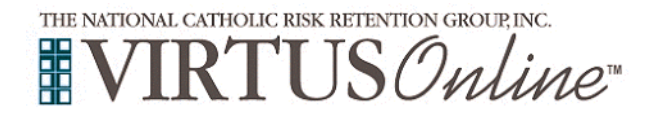

## **Diocese of Gary Registration Instructions**

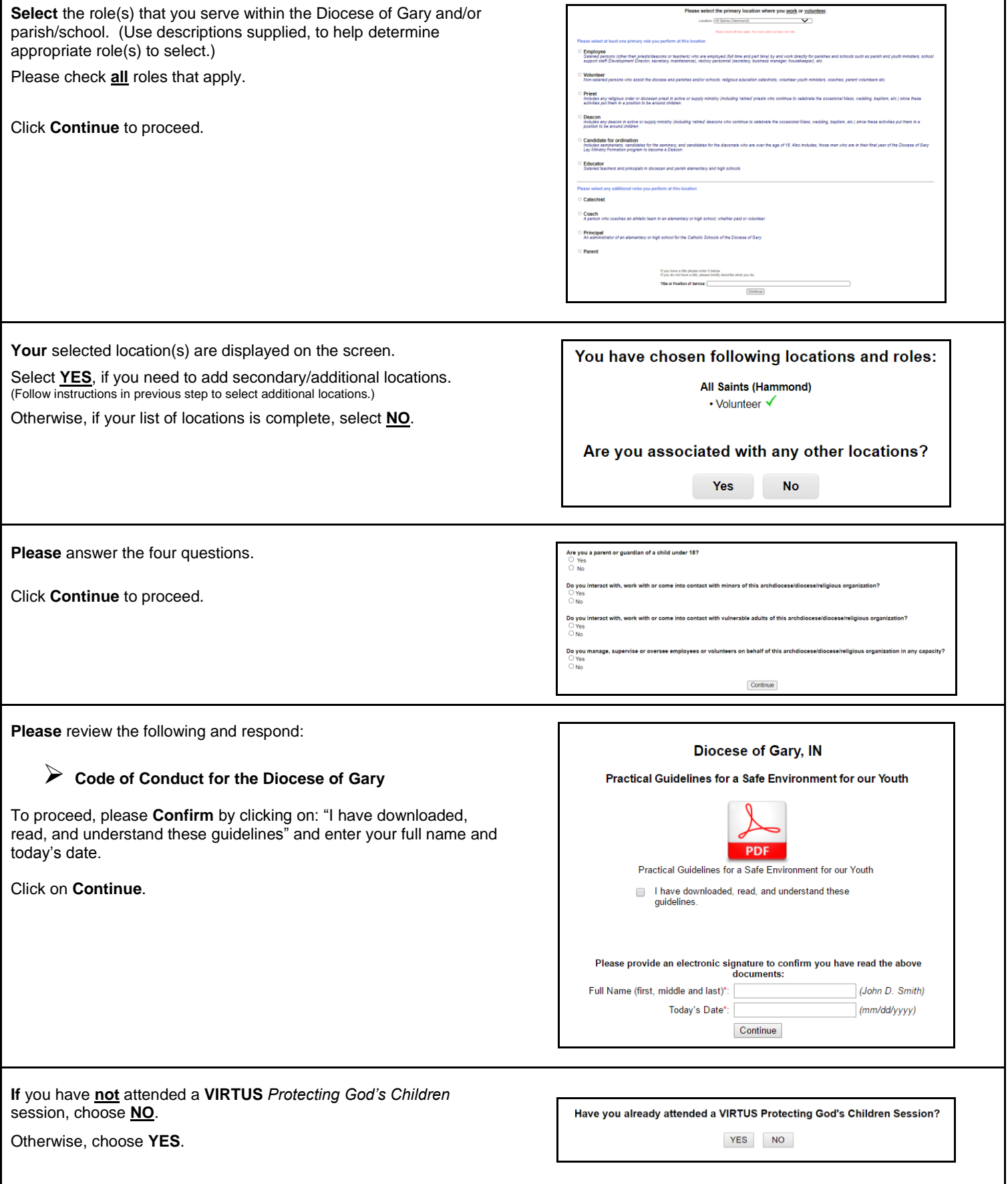

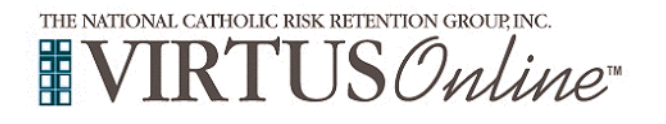

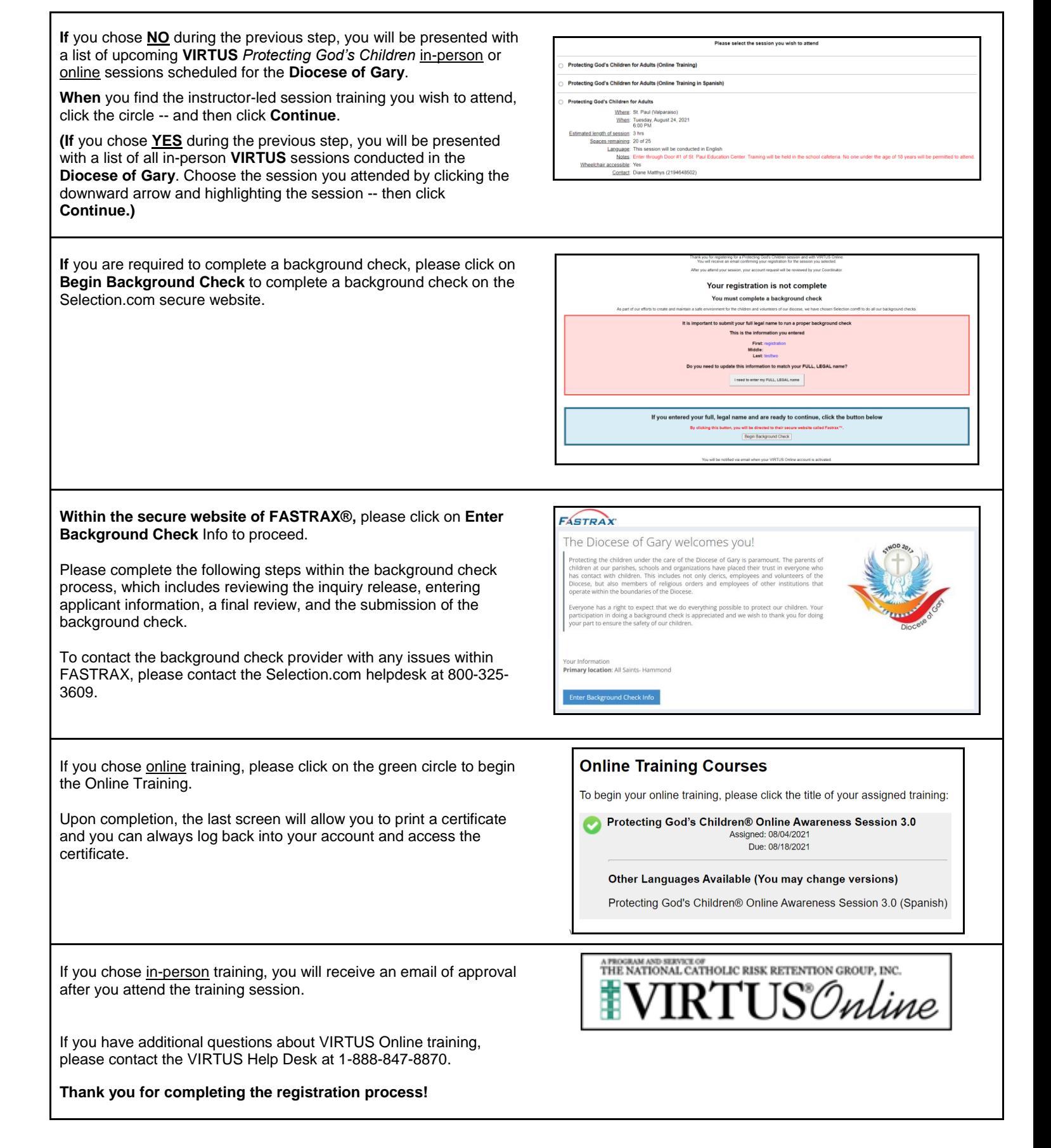